## AutoCAD With Registration Code [32|64bit] (Latest)

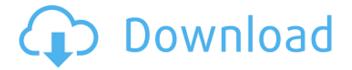

1/8

## **AutoCAD With Full Keygen For PC**

© 1977, 1981, 1992 Autodesk, Inc. All rights reserved. No unauthorized copying, duplication, distribution, publication, exhibition, performance, or use of any of the AutoCAD Cracked 2022 Latest Version or AutoCAD Crack LT® software or any content of the software, including images or photographs, is permitted. Except as permitted in this paragraph, for the purposes of any legal proceeding, no party shall rely on any modification, adaptation, compilation, translation, or any other alteration, to the original AutoCAD Free Download or AutoCAD LT® software, including documentation, without the prior written permission of Autodesk, Inc. Contents Abstract This article is not a tutorial and does not cover every detail of the software. For tutorials and practical exercises, see Tutorials and Examples. For an introduction to AutoCAD, see Get Started with AutoCAD. The first version of AutoCAD was designed as a desktop application for users to create drawings. It was not optimized to run in a window and was not designed to be easily portable. For AutoCAD to run in a window, such as in Microsoft Windows, the user had to use the desktop application in the context of running the program in a full screen window. A typical AutoCAD session started with the software loaded and saved in the desktop. To open a drawing for the first time, the user had to start AutoCAD and then load the drawing from a file. Many users found it difficult to learn and use AutoCAD with its original desktop format and by starting the application in the context of a full screen. AutoCAD is an AutoDesk program and is trademarked in the United States and other

countries. The terms Autodesk, Autocad and AutoCAD refer to the AutoCAD software. Contents Get Started with AutoCAD Getting Started with AutoCAD This tutorial assumes that you are an AutoCAD user who already knows some of the features of the program. (See Introduction to AutoCAD for a basic introduction.) AutoCAD is a commercial, desktop application. However, AutoDesk offers a free version of AutoCAD that is limited to creating 2D and 3D drawings. A limited version of AutoCAD is also available for mobile and web applications. These programs run on most mobile devices and are designed for collaboration between users. This tutorial focuses on the Desktop version. To start using AutoCAD, you must have

# **AutoCAD Keygen Download**

A viewer application for the AutoCAD DWG format is included with AutoCAD. In May 2010, Autodesk released version 15 of AutoCAD. The most notable feature of this release is that Autodesk dropped the AutoLISP API and switched to Visual LISP. Visual LISP adds full.NET programming capabilities to the product. The AutoCAD DWG file format is also supported by a viewer application included with the product. AutoCAD 2014 introduced the ability to view and draw on shared drawing files via the AutoCAD Personal Cloud service. In October 2011, Autodesk released version 20 of AutoCAD. The most significant new feature in this release was the ability for non-user to create macros for customizing AutoCAD. In March 2014, Autodesk released version 2013 of AutoCAD. The most notable new feature of this release was the ability to import both portable device (PD) and augmented reality (AR) models

into the software. The release also brought long-awaited project collaboration features, including a new flexible grid tool. In October 2015, Autodesk released AutoCAD 2015. The most notable new feature of this release was the 3D modeling tool. In October 2018, Autodesk released AutoCAD 2018. The most notable new feature of this release was the Visual Programming Tools. AutoCAD 2018 is the first Autodesk product to release under the Autodesk One Engineering Suite platform. See also Autodesk DraftSight Autodesk Revit Autodesk Inventor References External links Autodesk official website Category:3D graphics software Category: Autodesk Category: Computer-aided design software Category: Computer-aided design software for WindowsThis year's Aviva Premiership RBS 6 Nations match against Italy was a fitting climax to an entertaining and satisfying campaign. The Aviva Premiership was always going to be a roundabout affair - Italy are a side that play in many, many different styles, but the brilliance of some of their play-makers has been enough to see them qualify for a Grand Slam. That meant six games - but six fascinating matches. Having such a high quality group of teams to play against over such a short period of time allowed for the competition to create much drama, and it was no different on this occasion. Despite England ca3bfb1094

### **AutoCAD**

Open Autodesk Autocad, from the start menu, click on File, open it and click on Autocad 2013, this will open the application. Click on the menu icon in the upper left-hand corner of the screen, go to Options and select AutoCad. Click on AutoCad KeyGen. In the AutoCad KeyGen dialog box, click on the All option and click on Next. Step by step Open AutoCAD, from the start menu, click on File, open it and click on Autocad 2013, this will open the application. In the AutoCAD open the menu icon in the upper left-hand corner of the screen, go to Options and select Autocad. Click on Autocad KeyGen. In the Autocad KeyGen dialog box, click on the All option and click on Next. In the Autocad KeyGen dialog box, click on the register. In the Autocad KeyGen dialog box, the register looks like this: 12345678. Press the number combination and wait for the message to appear. Press the number combination and wait for the message to appear. Press the number combination and wait for the message to appear. You can now exit from the Autocad KeyGen dialog box. In order to access the Autocad Keygen, you can use the regular keygen button. You can now exit from the Autocad. Step by step Open Autocad, from the start menu, click on File, open it and click on Autocad 2013, this will open the application. In the Autocad open the menu icon in the upper left-hand corner of the screen, go to Options and select Autocad. Click on Autocad KeyGen. In the Autocad KeyGen dialog box, click on the All option and click on Next. In the Autocad KeyGen dialog box, the register looks like this: 12345678. Press the number combination and wait for the message to appear. Press the

number combination and wait for the message to appear. Press the number combination and wait for the message to appear. You can now exit from the Autocad KeyGen dialog box. In

#### What's New in the AutoCAD?

The Markup Import module reads the highlighted parts of a document and merges them with your drawing in real time. You can even export the imported marks to other drawings. No more waiting for the import to finish - you can make changes to your drawing directly while the import is running. Do you use PDFs as a way to communicate the results of a workshop? If so, you can include those files in your Autodesk design. The Markup Assist module scans the PDF for documents, including: Using Markup Assist, you can immediately import the content into the drawing, which will automatically merge the original documents and marking up with your own information and styles. The original PDF and marking-up drawing remain independent until you export to other formats. This new feature will be available with 2019.2 and later Autodesk® programs. Live Edit and Live Arrange: You can make changes in a drawing without leaving it or making additional copies. At the same time, you can see your changes automatically reflected in other drawings. Live Edit lets you make changes to your drawing directly within AutoCAD. You can make changes like adding or deleting objects, or rearranging them without saving or closing the drawing. Live Edit also makes it easy to send to others for review, without needing to make a copy. With Live Arrange, you can quickly compare two or more drawings and see how they change in response to each

other. You can switch between views and make changes, without affecting the other drawing. This new feature will be available with 2019.2 and later Autodesk® programs. Extended Filter Options in Object Tree: The Object Tree filter has been expanded to offer more flexibility. The Filter and Sort options are now more intuitive. Filter options have been added for Size and Alignment. You can also use the object tree to easily share a drawing with others. Enhanced 3D Constraint Support: Optimize your workflow by saving time and effort by exploring 3D constraints within the 3D view. When you bring a 3D object into the view, you'll see an orange triangle that indicates a constraint that is not currently active. You can activate constraints either from the Constraints panel or from the view menu. 3D shapes can be brought into the view and constrained from the 3D view. Better video support

## **System Requirements For AutoCAD:**

PC: OS: Microsoft Windows 7/8/10 Processor: 1.8 GHz Intel Core i3, 2.5 GHz Intel Core i5, or 3.0 GHz Intel Core i7 Memory: 4GB RAM Graphics: NVIDIA GTX 600 series, or AMD HD 4000 or better DirectX: Version 11 Network: Broadband Internet connection Storage: 16 GB available space Sound Card: DirectX compatible sound card Additional Notes: Supported Languages: English,

## Related links:

http://taranii-dobrogeni.ro/?p=20762

https://bodhirajabs.com/autocad-product-key-full/

https://www.origins-iks.org/wp-

content/uploads/2022/07/AutoCAD Crack Free Download For Windows Updated2022.pdf

https://connectingner.com/2022/07/24/autocad-crack-license-keygen/

https://gtpsimracing.com/wp-content/uploads/2022/07/chanmalc.pdf

https://anandabangalore.org/uncategorized/autocad-crack-torrent-mac-win

https://vintriplabs.com/autocad-crack-win-mac-2022-new/

http://karnalketo.com/autocad-2022-24-1-crack-keygen-full-version-free-download-3264bit/

https://officinabio.it/autocad-crack-activator-3264bit-final-2022/

http://vogaapaia.it/archives/64526

https://therootbrands.com/wp-content/uploads/2022/07/AutoCAD-28.pdf

https://www.dllil.com/wp-

content/uploads/2022/07/AutoCAD Crack Keygen Full Version Free Download.pdf

http://www.bowroll.net/autocad-20-0-free-download-mac-win/

http://texvasa.com/?p=14529

https://cecj.be/wp-content/uploads/2022/07/haylori.pdf

https://6v9x.com/autocad-2021-24-0-latest-2022/

https://ig-link.com/autocad-free-for-windows/

http://www.instance.ro/?p=8425

https://deradiobingo.nl/wp-

content/uploads/2022/07/AutoCAD Crack Keygen Full Version 3264bit.pdf

https://www.charitygolftournamentteesigns.com/wp-

content/uploads/2022/07/AutoCAD\_Download\_Updated\_2022.pdf